Photoshop 2020 With License Key Full Product Key For Windows [Latest-2022]

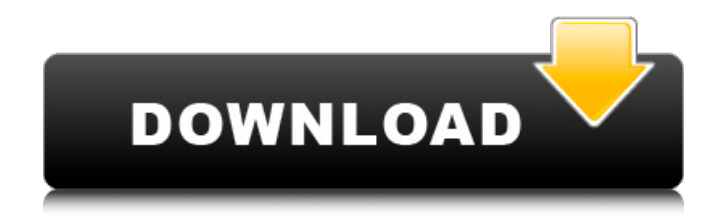

### **Photoshop 2020 Registration Code Free**

Photoshop is available for the Macintosh and Windows platforms, at various prices. Canvas Canvas is another image-editing software application that supports live effects, a live paint tool, and other specific features. Canvas was released as a free download in 2010 and quickly acquired a following among illustrators, graphic designers, and other digital artists. Canvas supports layers, which gives designers a way to overlay, or "group," different edits

into one layer, making it easy to drag the different overlays around on the canvas in a live environment. Layers are essentially just a collection of objects in a file or on the screen; the best known of these is probably a layer of color. You can have multiple layers, or you can make the layers transparent. Canvas users can experiment with these features by running the free trial version, enabling you to create and customize a few files and test out several features before purchasing. Figure 1-4 shows the use of the live paint tool in Canvas. Illustrator Illustrator is a professional illustration software application, based on vector illustration tools and characters, that supports font embedding, image import, image export, and document printing. Illustrator is an expensive application, but its features are quite robust and well supported by the large company that created it. Illustrator is incredibly sophisticated in creating complex illustrations and can handle both traditional and non-traditional illustrations. It can

# import, convert, and export both standard and vector images from a wide range of formats, including color

photos. Illustrator has the ability to import and export image files and bitmap-based art files at high quality levels. It also has the ability to convert multiple image formats into the Adobe Illustrator format at high quality levels. Illustrator is relatively easy to learn and fast to work with because of the simplicity of its interface. If you're familiar with vector illustration, Illustrator can be a very efficient tool for you. However, if you're not an experienced graphic designer, Illustrator may be a bit difficult to learn. Its interface is quite different from other drawing and illustration programs, and it takes a bit of learning to get the most out of it. Illustrator is an expensive application, so if you don't need all the features, consider purchasing a cheaper program such as CorelDRAW. Illustrator is available for the Macintosh platform only; it is also available for the Windows platform

Adobe Camera RAW is a free, open-source software application which works as an extension to Adobe Photoshop. With it, you can open and edit RAW images captured by any type of digital still camera using the Adobe Camera Raw Editor (PC) or Apple Preview (Mac). Adobe Photoshop Express is a new Photoshop alternative. Photoshop Express is a simple, free mobile app that provides a fast way to view, touch-up, and share photos. Photos and videos are automatically optimized for mobile devices so you can view them on your iPhone, iPad, Android device, or Windows 10 PC. You can then change photos in a variety of ways to fix red eye or adjust a color balance. GIMP is the free and open source graphics editor. It is cross-platform and includes support for many image file formats and for layer based editing. PHP Studio is a free web-based application for image editing and design. It features a WYSIWYG editor,

image cropping, resizing, color correction, adjustment layers, layers masking, opacity control, image optimization for the web and cloud, clipboard editing, image export to PDF, JPEG, GIF, PNG, and BMP with resizing and cropping options, and more. IMAGE EDITING & DESIGN SOFTWARE Free Photo Editing Software Adobe Photoshop and Adobe Photoshop Elements are full-featured, photo editing tools. This software is suitable for professionals who need to perform advanced photo editing tasks such as Photoshop layout and retouching. GIMP is free software for photo retouching, image editing, creating logos, web graphics and more. GIMP allows professional photographers to edit RAW files. It has many advanced features such as layers, color and transparency adjustments, background replacement, graphics editing and more. Paint.NET is a free, open source image editor designed for general purpose editing. It allows you to crop, rotate, resize, or sharpen or blur photographs, convert them to

different file formats, add special effects, and much more. Microsoft Paint is a free and simple image editing software for Windows. Microsoft JPG/GIF Viewer is a free, simple and low-capacity image viewer. It can view JPEG and GIF files. The program can display or download images from a variety of online sources such as social media, email, and web browsers. Microsoft Picture It is a simple, versatile picture viewing application. It 388ed7b0c7

#### **Photoshop 2020 Crack With Serial Key**

Double-click the brush tool to open the Brush Preset dialog. Click the Browse button to open the Brush Library. Click the New button to add a new brush. In the Brush Library, navigate to the Effects folder. In the Brush Library, you can see that brushes in the Effects folder are sorted by category. You can open the Full Effects folder, the Edit Effects folder, or even the Pencil Effects folder. The brush tool is a variation of the Brush tool called Paintbrush. Paintbrush is a brush tool with a default size of 50 pixels. You can change the size of the brush by double-clicking the stylus or pressing the  $+$  key on your keyboard. If you double-click the brush tool, the Brush Preset dialog opens. From the Dropper panel, you can click the brush tool to open the Brush Library. The Brushes category is where you can find everything Photoshop includes. The Brush Preset and Brush Tool buttons,

## shown in the figure, are also here. Scroll down to the Brushes category in the Brush Library until you find the text you are looking for. Click a brush to load it.

Once you have loaded the brush, you can change its size and opacity in the Brush tool Settings dialog, shown in the figure. Here, you can see the Brush Tool Settings dialog. You can see that this is the dialog for the Paintbrush. You can change the size and opacity of the brush directly from the Brush Tool. To undo your brush strokes, press Ctrl+Z (Windows) or ⌘-Z (Mac OS). To redo your brush strokes, click the Brush Tool or press Ctrl+Z (Windows) or ⌘-Z (Mac OS). View Brushes In many cases, you want to adjust the type of brush you use to apply a specific effect to an image. This control enables you to select a brush from one of the eight Preview Brushes. A Preview Brush is one of eight brushes that comes with Photoshop. Each Preview Brush has a different shape or texture to help you choose the brush that is most suitable for the effect you want to apply. In the following exercise,

you'll work with the Pencil Brush.

**What's New In?**

Q: OpenCV in C++ Error: "named parameter not provided when calling this function" I am trying to compile the following code in OpenCV 2.4.2 in C++: //bwGUI.h #include namespace bgw { struct GUI\_Methods { static void InitializeGUI(int nUsage) { // Display the main window of the program cv::namedWindow("bwGUI", cv::WINDOW\_AUTOSIZE); cv::setMouseCallback("bwGUI", &GUI\_methods::OnGUI); cv::waitKey(0); cv::destroyWindow("bwGUI"); } static void OnGUI() { cv::Mat src, dst; if(!src.empty()) cv::imread(src, 0); cv::cvtColor(src, dst, cv::COLOR\_BGR2GRAY); cv::imshow("bwGUI", dst); } void SetWindowSize(int aWidth, int aHeight

#### **System Requirements:**

Minimum: OS: Windows XP, Vista, or 7 (64-bit) CPU: 2.66 GHz Dual Core Processor or higher RAM: 1 GB Hard Disk Space: 2 GB Graphics Card: DirectX9 or higher DirectX: Version 9.0c Sound Card: Compatible with Windows 7 Additional Notes: Recommended: OS: Windows 7 (64-bit) CPU: Intel Core 2 Duo or AMD equivalent RAM: 4 GB Hard Disk Space: 8

<https://golden-hands.co/adobe-photoshop-cc-2015-version-16-full-version-3264bit-2022/>

[http://www.barberlife.com/upload/files/2022/07/IbDGQtdXWf9gzPyfqitC\\_05\\_5091fa3e62c2d439cad0765cb33](http://www.barberlife.com/upload/files/2022/07/IbDGQtdXWf9gzPyfqitC_05_5091fa3e62c2d439cad0765cb3326151_file.pdf) [26151\\_file.pdf](http://www.barberlife.com/upload/files/2022/07/IbDGQtdXWf9gzPyfqitC_05_5091fa3e62c2d439cad0765cb3326151_file.pdf)

<https://www.cameraitacina.com/en/system/files/webform/feedback/dorelaz252.pdf>

<https://www.mil-spec-industries.com/system/files/webform/tarremo300.pdf>

<http://lifes1.com/index.php/2022/07/05/adobe-photoshop-2022-torrent-activation-code-download-2022/> [https://chatinzone.com/upload/files/2022/07/crdvGA7e6JwSBJWHLfpw\\_05\\_5091fa3e62c2d439cad0765cb332](https://chatinzone.com/upload/files/2022/07/crdvGA7e6JwSBJWHLfpw_05_5091fa3e62c2d439cad0765cb3326151_file.pdf) [6151\\_file.pdf](https://chatinzone.com/upload/files/2022/07/crdvGA7e6JwSBJWHLfpw_05_5091fa3e62c2d439cad0765cb3326151_file.pdf)

[http://marketingseoservice.com/wp-content/uploads/Adobe\\_Photoshop\\_2022\\_Version\\_232\\_2022.pdf](http://marketingseoservice.com/wp-content/uploads/Adobe_Photoshop_2022_Version_232_2022.pdf) <https://parsiangroup.ca/2022/07/adobe-photoshop-2021-version-22-3-1-keygen-exe-with-key-march-2022/> [https://businessbooster.page/wp-content/uploads/2022/07/Photoshop\\_CC\\_2019.pdf](https://businessbooster.page/wp-content/uploads/2022/07/Photoshop_CC_2019.pdf)

[https://mykingdomtoken.com/upload/files/2022/07/ihrBdfHxqredjniUomtw\\_05\\_5091fa3e62c2d439cad0765cb](https://mykingdomtoken.com/upload/files/2022/07/ihrBdfHxqredjniUomtw_05_5091fa3e62c2d439cad0765cb3326151_file.pdf) [3326151\\_file.pdf](https://mykingdomtoken.com/upload/files/2022/07/ihrBdfHxqredjniUomtw_05_5091fa3e62c2d439cad0765cb3326151_file.pdf)

<https://www.cameraitacina.com/en/system/files/webform/feedback/jeffwasy898.pdf> [https://mandarinrecruitment.com/system/files/webform/adobe-photoshop-2021-version-2210\\_2.pdf](https://mandarinrecruitment.com/system/files/webform/adobe-photoshop-2021-version-2210_2.pdf) [https://www.sdssocial.world/upload/files/2022/07/2GVpVycATMpkyMwEYe1S\\_05\\_ad615c3841819e0cccf9096](https://www.sdssocial.world/upload/files/2022/07/2GVpVycATMpkyMwEYe1S_05_ad615c3841819e0cccf90961a292abb7_file.pdf) [1a292abb7\\_file.pdf](https://www.sdssocial.world/upload/files/2022/07/2GVpVycATMpkyMwEYe1S_05_ad615c3841819e0cccf90961a292abb7_file.pdf)

[https://check-list-demenagement.fr/wp-content/uploads/2022/07/Photoshop\\_2022\\_Version\\_2311.pdf](https://check-list-demenagement.fr/wp-content/uploads/2022/07/Photoshop_2022_Version_2311.pdf)

<http://www.rixridy.com/?p=23241>

<https://sinhgadroad.com/advert/adobe-photoshop-2022-download/>

[https://likesmeet.com/upload/files/2022/07/urRSQagLZPZi3dccA6Sl\\_05\\_5091fa3e62c2d439cad0765cb33261](https://likesmeet.com/upload/files/2022/07/urRSQagLZPZi3dccA6Sl_05_5091fa3e62c2d439cad0765cb3326151_file.pdf) [51\\_file.pdf](https://likesmeet.com/upload/files/2022/07/urRSQagLZPZi3dccA6Sl_05_5091fa3e62c2d439cad0765cb3326151_file.pdf)

<https://solaceforwomen.com/wp-content/uploads/2022/07/watkam.pdf>

[https://www.sertani.com/upload/files/2022/07/sLIasKobvidt6II8Gw1M\\_05\\_5091fa3e62c2d439cad0765cb3326](https://www.sertani.com/upload/files/2022/07/sLIasKobvidt6II8Gw1M_05_5091fa3e62c2d439cad0765cb3326151_file.pdf) [151\\_file.pdf](https://www.sertani.com/upload/files/2022/07/sLIasKobvidt6II8Gw1M_05_5091fa3e62c2d439cad0765cb3326151_file.pdf)

<https://solaceforwomen.com/adobe-photoshop-cc-keygen-only-product-key-updated-2022/>

<https://promwad.de/sites/default/files/webform/tasks/samuosha184.pdf>

[https://bottegaprama.com/sites/default/files/webform/clothing\\_sketches/Photoshop-2021-Version-222.pdf](https://bottegaprama.com/sites/default/files/webform/clothing_sketches/Photoshop-2021-Version-222.pdf) <https://www.griecohotel.it/photoshop-keygen-exe-free-download-pc-windows/>

<https://radiaki.com/?p=6352>

[https://evergreenpearl.com/photoshop-2021-version-22-3-1-patch-full-model-free-download-3264bit](https://evergreenpearl.com/photoshop-2021-version-22-3-1-patch-full-model-free-download-3264bit-updated-2022/)[updated-2022/](https://evergreenpearl.com/photoshop-2021-version-22-3-1-patch-full-model-free-download-3264bit-updated-2022/)

[https://www.arunachalreflector.com/wp-](https://www.arunachalreflector.com/wp-content/uploads/2022/07/Photoshop_2021_Version_2242_Activator_Download_For_PC_2022.pdf)

[content/uploads/2022/07/Photoshop\\_2021\\_Version\\_2242\\_Activator\\_Download\\_For\\_PC\\_2022.pdf](https://www.arunachalreflector.com/wp-content/uploads/2022/07/Photoshop_2021_Version_2242_Activator_Download_For_PC_2022.pdf)

[https://xtc-hair.com/adobe-photoshop-2021-version-22-4-3-crack-serial-number-activation-code-with-keygen](https://xtc-hair.com/adobe-photoshop-2021-version-22-4-3-crack-serial-number-activation-code-with-keygen-download-updated-2022/)[download-updated-2022/](https://xtc-hair.com/adobe-photoshop-2021-version-22-4-3-crack-serial-number-activation-code-with-keygen-download-updated-2022/)

[https://ayusya.in/wp-content/uploads/Adobe\\_Photoshop\\_CC\\_2015\\_version\\_18.pdf](https://ayusya.in/wp-content/uploads/Adobe_Photoshop_CC_2015_version_18.pdf)

[https://libres.nomasmentiras.uy/upload/files/2022/07/wL6KifWl9aCjgaEtjz1T\\_05\\_5091fa3e62c2d439cad0765](https://libres.nomasmentiras.uy/upload/files/2022/07/wL6KifWl9aCjgaEtjz1T_05_5091fa3e62c2d439cad0765cb3326151_file.pdf) [cb3326151\\_file.pdf](https://libres.nomasmentiras.uy/upload/files/2022/07/wL6KifWl9aCjgaEtjz1T_05_5091fa3e62c2d439cad0765cb3326151_file.pdf)

<https://lifedreamsorganizer.com/photoshop-2021-win-mac-latest/>